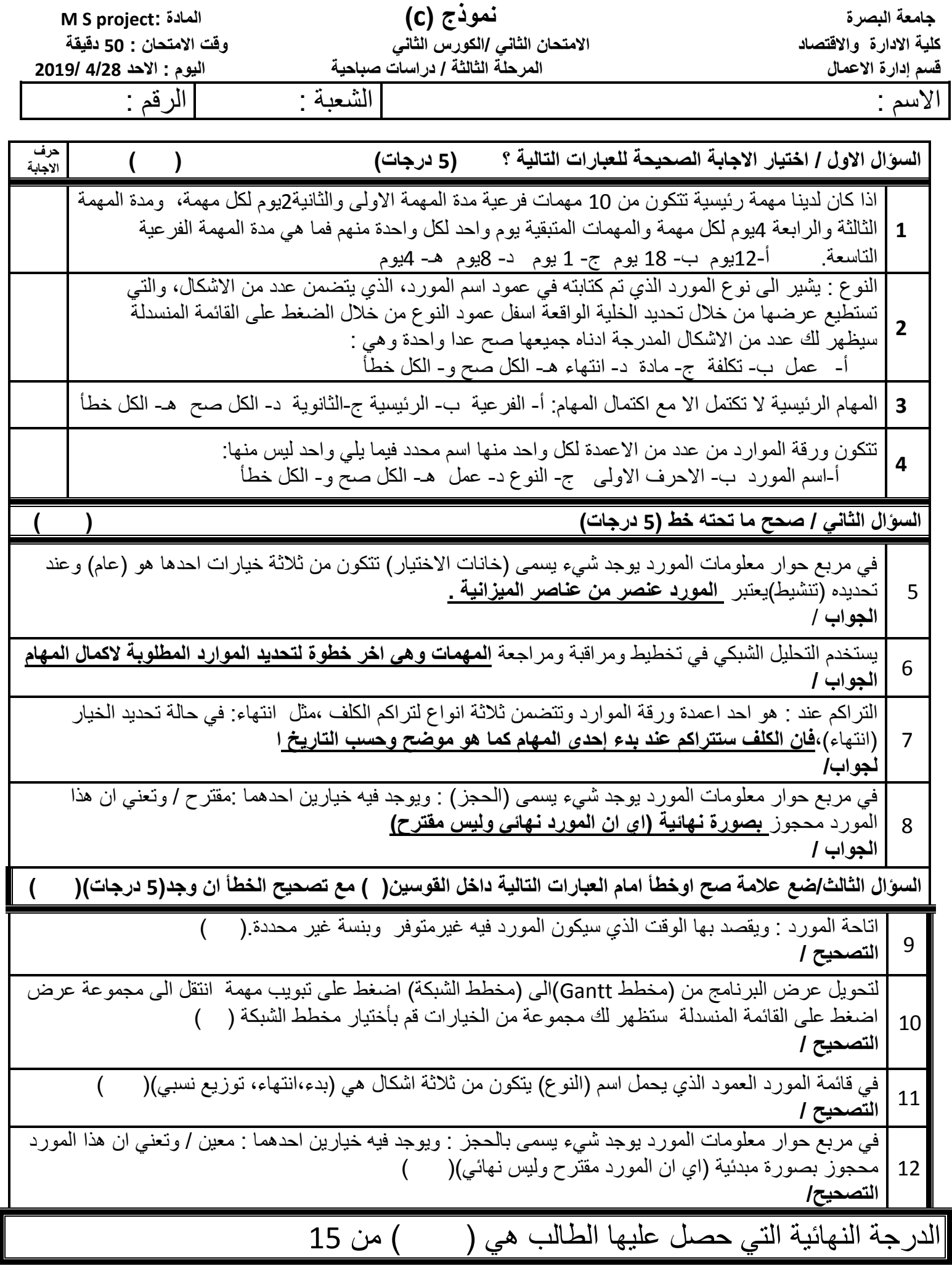

 $\mathbf I$